## Story Mapping Through Exercises

Mark Levison

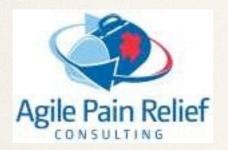

**Todd Charron** 

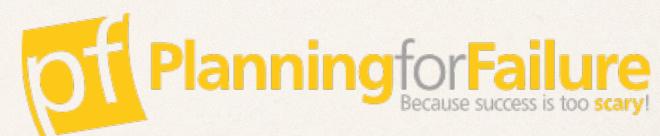

# User Story

\* "An Invitation to a Conversation" - Alistair Cockburn

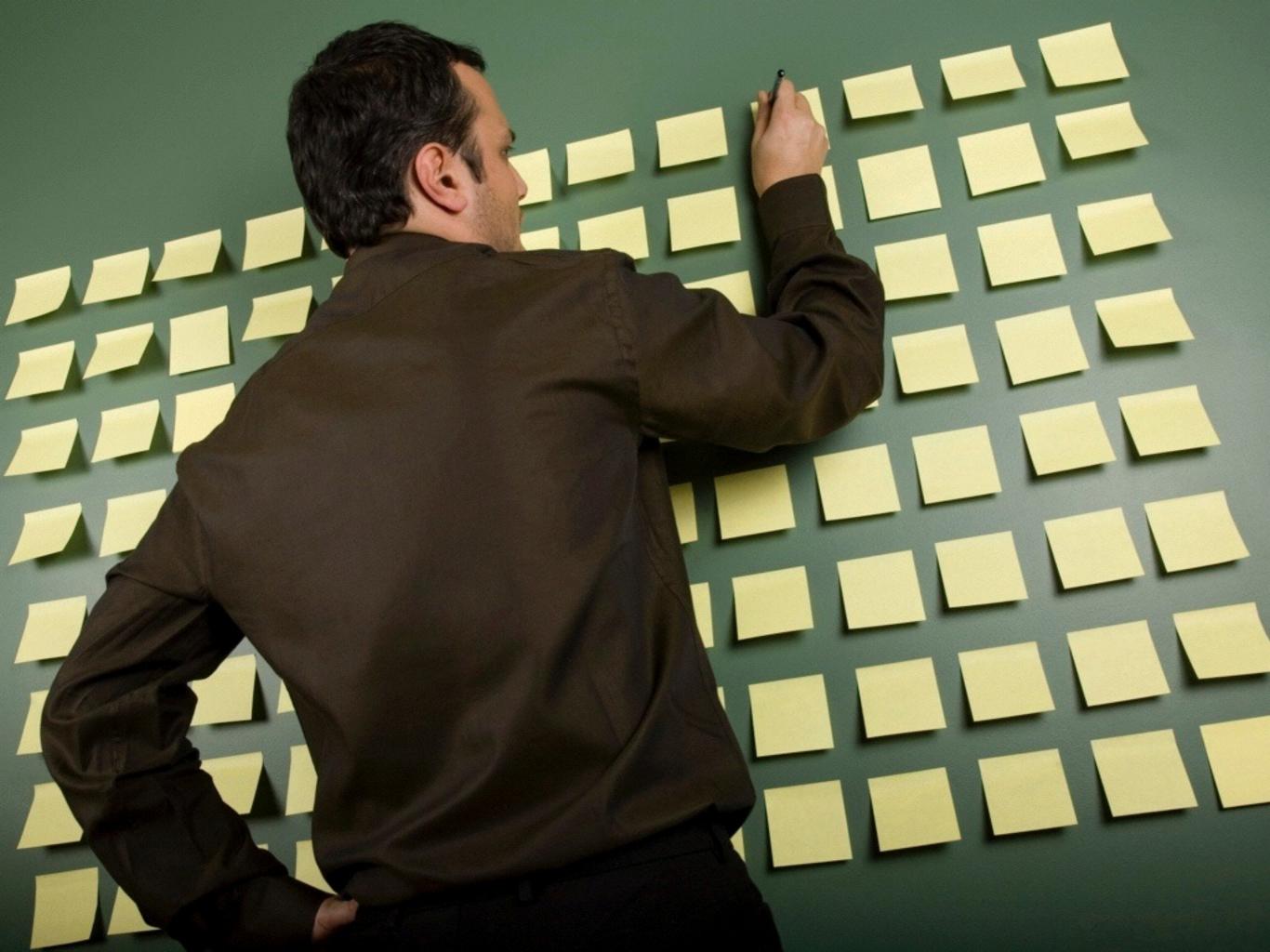

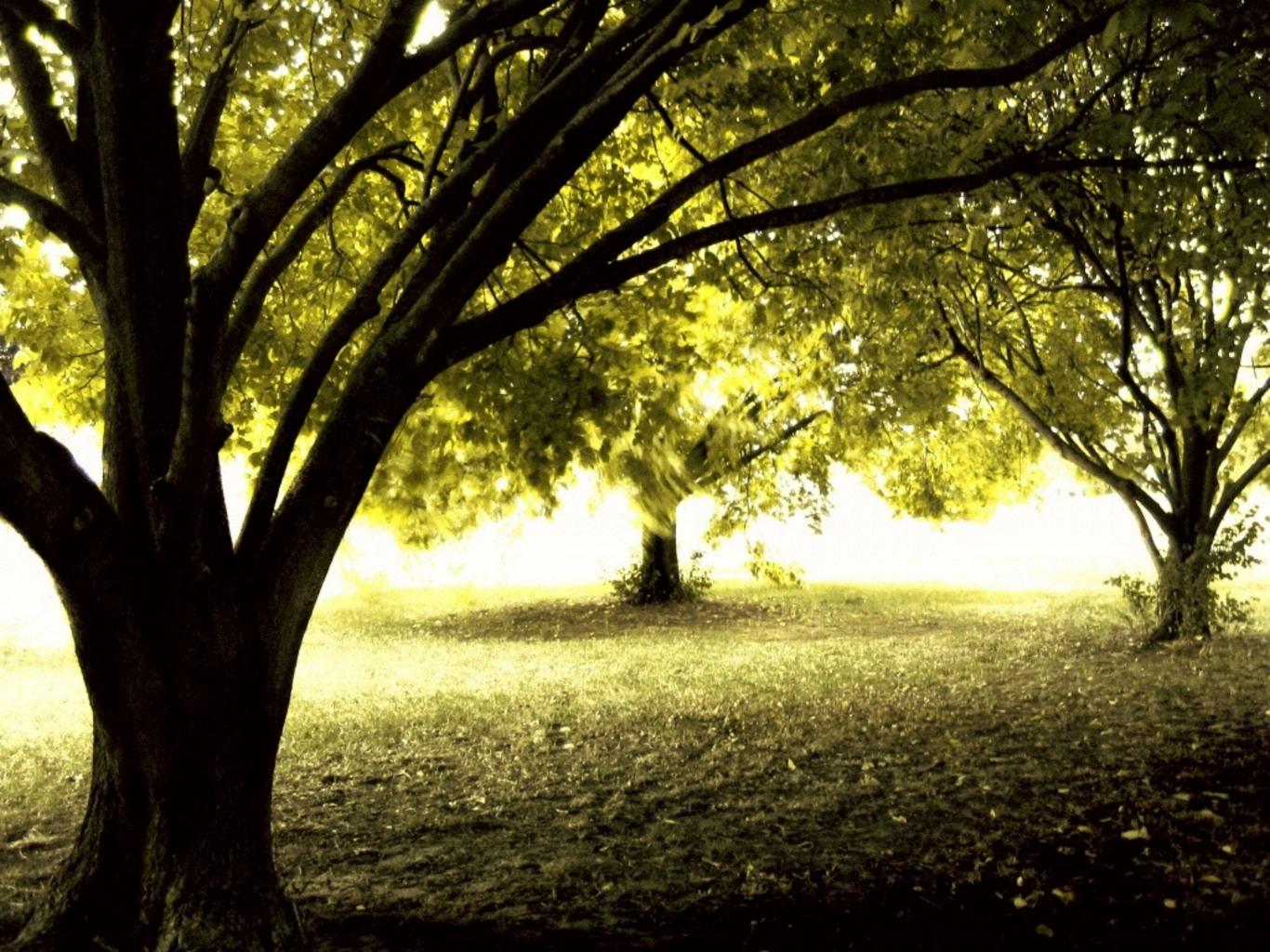

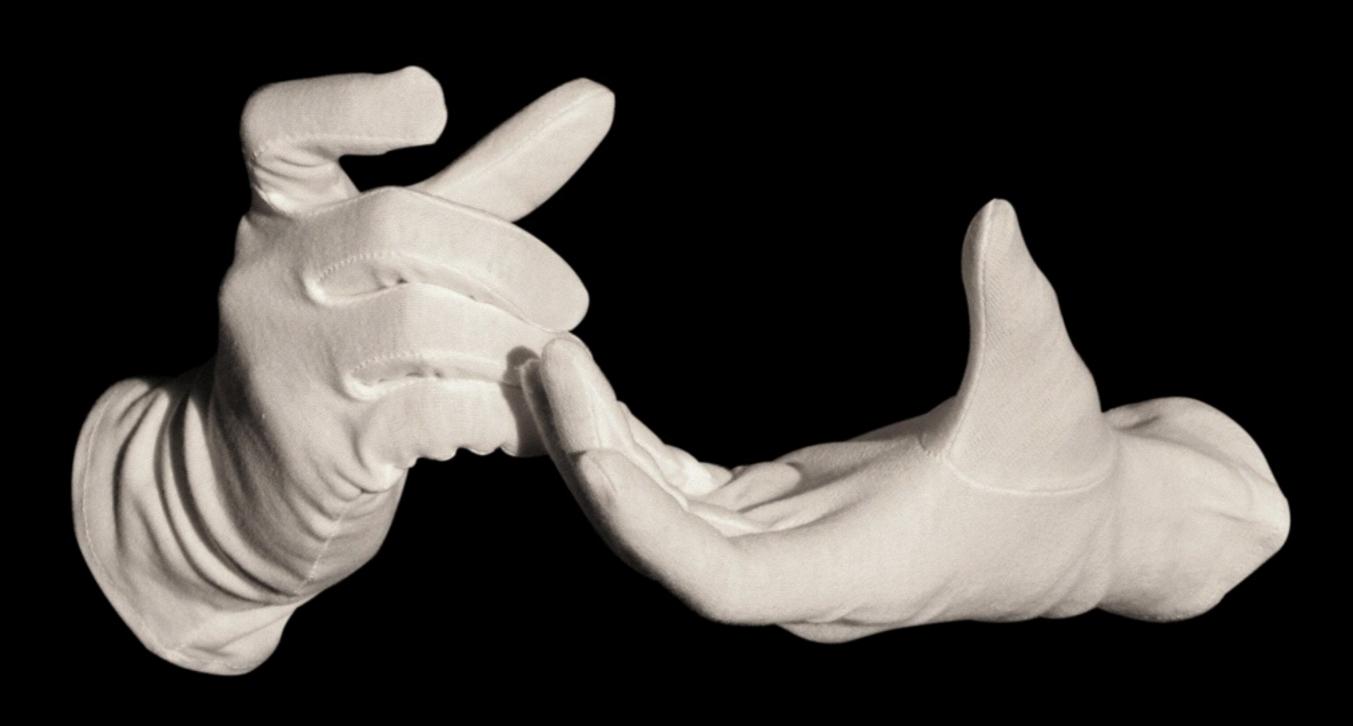

| Search<br>Email                    | File<br>Emails          | Compose<br>Email                          | Read<br>Email               | Delete<br>Email           | View<br>Calendar          | Create<br>Appt                     | Update<br>Appt            | View<br>Appt                    | Create<br>Contact              | Update<br>Contact         | Delete<br>Contact |
|------------------------------------|-------------------------|-------------------------------------------|-----------------------------|---------------------------|---------------------------|------------------------------------|---------------------------|---------------------------------|--------------------------------|---------------------------|-------------------|
| Searcl wb<br>by<br>Keyword         | Move<br>Emails          | Create Dore<br>and send<br>basic<br>email | Open bose<br>basic<br>email | Delete<br>email           | To be                     | Create basic appt                  | Update contents /location | View Appt                       | Createbone<br>basic<br>contact | Upda contact info         |                   |
|                                    | Create bone sub folders | Send<br>RTF e-<br>mail                    | Open<br>RTF e-<br>mail      |                           | View Monthly formats      | Create<br>RTF appt                 |                           | Accept/<br>Reject/T<br>entative |                                | Rel                       | ease 1            |
| Limit<br>Search<br>to one<br>field |                         | Send<br>HTML e-<br>mail                   | Open<br>HTML e-<br>mail     | Empty<br>Deleted<br>Items | View<br>Daily<br>Format   | Create<br>HTML<br>appt             | Propose<br>new time       |                                 | Add<br>address<br>data         | Update<br>Address<br>Info | Delete<br>Contact |
| Limit<br>Search<br>to 1+<br>fields |                         | Set<br>email<br>priority                  | Open<br>Attachm<br>ents     |                           |                           | Mandato<br>ry/Optio<br>nal         |                           |                                 |                                | Rela                      | ease 2            |
| Search<br>attachm<br>ents          |                         | Get<br>address<br>from<br>contacts        |                             |                           | View<br>Weekly<br>Formats | Get<br>address<br>from<br>contacts |                           | View<br>Attachm<br>ents         | Import<br>Contacts             |                           |                   |
| Search<br>sub<br>folders           |                         | Send<br>Attachm<br>ents                   |                             |                           | Search<br>Calendar        | Add<br>Attachm<br>ents             |                           |                                 | Export<br>Contacts             |                           | ease 3            |

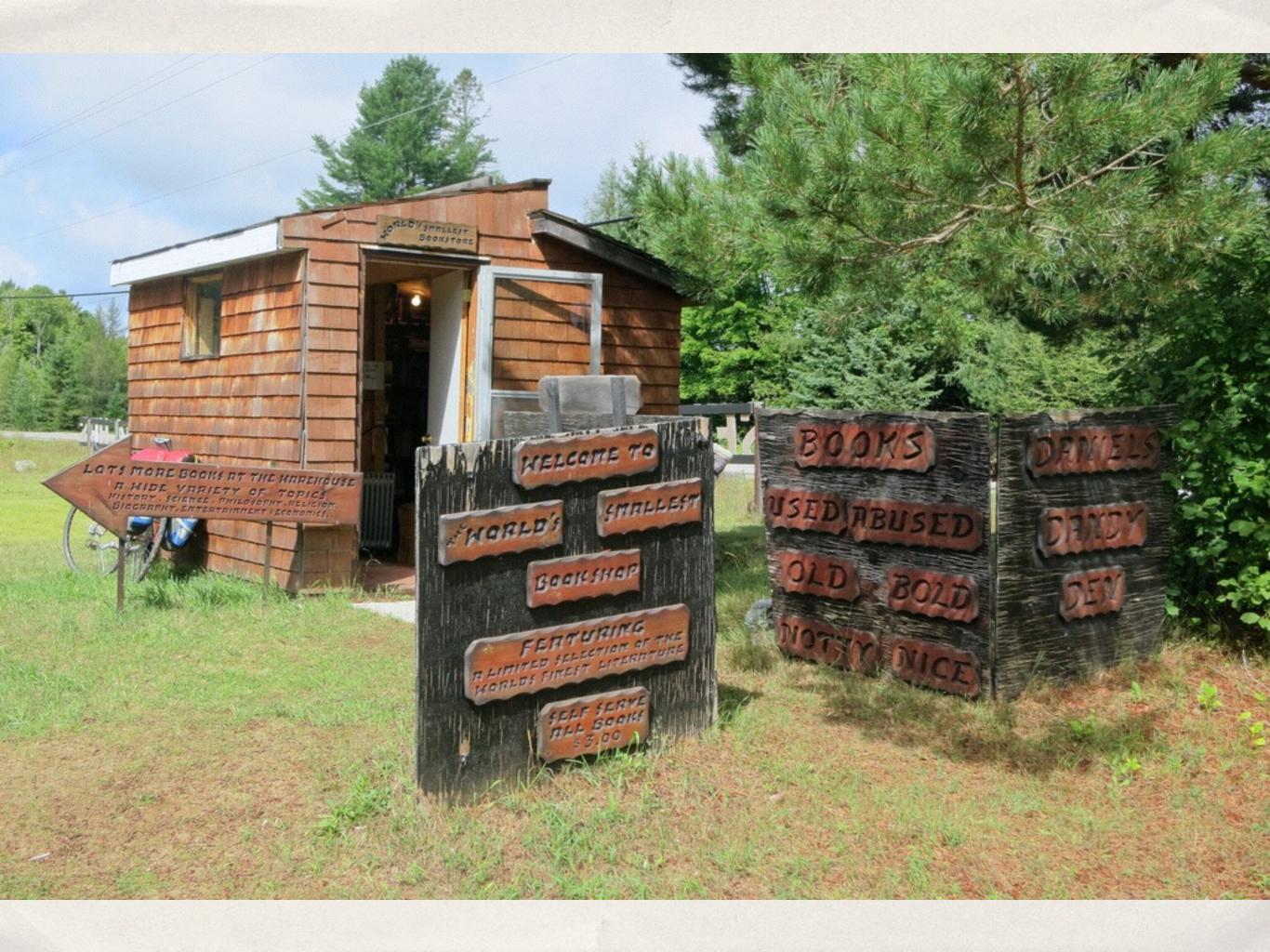

## Fred

- Job: Editor
- Very Small Fantasy Press
- \* Earning: NOT ENOUGH
- What he does Everything

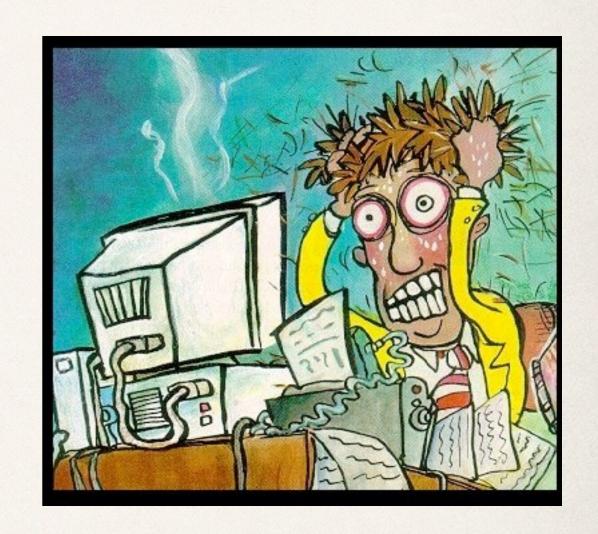

# Work in Pairs/Triples

### Create Your Personas

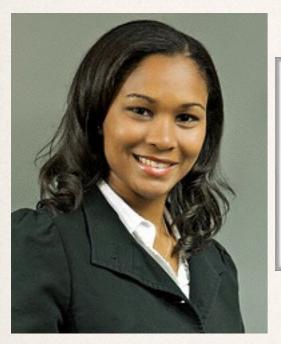

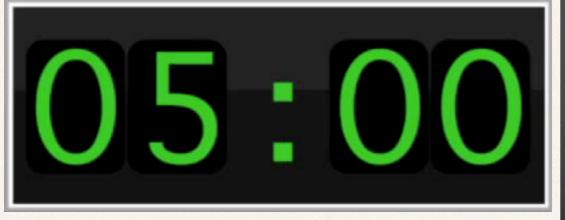

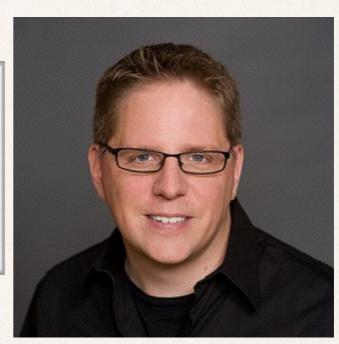

## Activities/Needs

#### **Activities/Needs**

Create Book with Pre Order Information

Upload EBook

**Add Reviews** 

GO Live!

**Time** 

### Needs/Activities for Your Personas

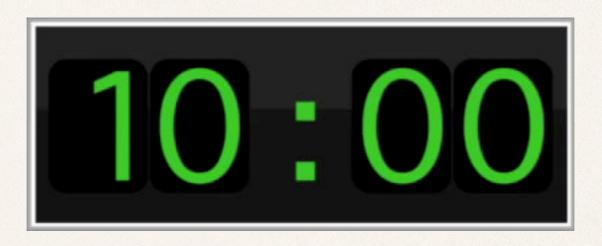

## Create and Map User Stories

#### **Activities/Needs**

Create Book with Pre Order Information

Upload EBook

Add Reviews

GO Live!

#### Relative Priority

As Fred I want to add a book title so people can find it

As Fred I want to add book description so people will know what's inside

As Fred I want to add the ISBN Number

As Fred I want to add the books weight so shipping costs can be

#### **Time**

As Fred I want to upload the mobi file so buyers can get it on their kindle immediately

As Fred I want to upload the epub file so buyers can get it on their ??? immediately

## Create and Map Julia/Rob User Stories

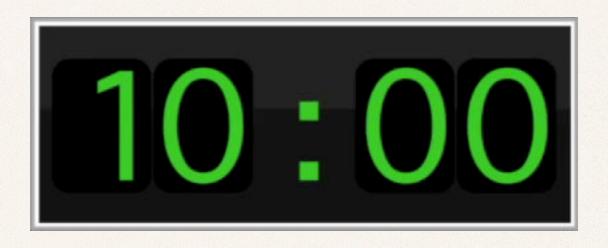

## Minimum Viable Product

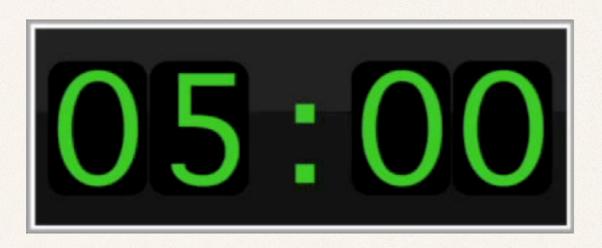

## Works well with

- \* Personas
- Affinity Grouping, Group by Themes
- Understanding Epics
- Lego Serious Play
- Multiple Teams

\*

## Benefits

- Tactile
- \* Memorable
- Visual
- Explore User Needs
- See the Whole
- See the Holes
- Helps Stakeholders et al

### References

- Idea: Jeff Patton
- \* <a href="http://www.agileproductdesign.com/blog/the\_new\_backlog.html">http://www.agileproductdesign.com/blog/the\_new\_backlog.html</a>
- \* <a href="http://www.agileproductdesign.com/presentations/user\_story\_mapping/index.html">http://www.agileproductdesign.com/presentations/user\_story\_mapping/index.html</a>
- \* <a href="http://www.agileproductdesign.com/writing/how\_you\_slice\_it.pdf">http://www.agileproductdesign.com/writing/how\_you\_slice\_it.pdf</a>
- \* <a href="http://winnipegagilist.blogspot.ca/2012/03/how-to-create-user-story-map.html">http://winnipegagilist.blogspot.ca/2012/03/how-to-create-user-story-map.html</a>
- \* <a href="http://www.learninggeneralist.com/search/label/story%20mapping">http://www.learninggeneralist.com/search/label/story%20mapping</a>